# **FileStructureToHTML Crack Download For PC**

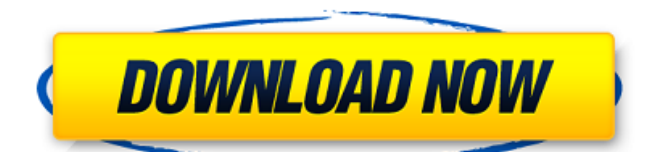

## **FileStructureToHTML Download**

FileStructureToHTML is a graphical interface for batch file creation. By dragging the selected files to a window, you can select the files you want a HTML listing for. A listing of your files can be imported into a text or HTML file if you wish. FileStructureToHTML is a graphical interface for batch file creation. By dragging the selected files to a window, you can select the files you want a HTML listing for. A listing of your files can be imported into a text or HTML file if you wish. FileStructureToHTML Description: FileStructureToHTML is a graphical interface for batch file creation. By dragging the selected files to a window, you can select the files you want a HTML listing for. A listing of your files can be imported into a text or HTML file if you wish. FileStructureToHTML is a graphical interface for batch file creation. By dragging the selected files to a window, you can select the files you want a HTML listing for. A listing of your files can be imported into a text or HTML file if you wish. FileStructureToHTML Description: FileStructureToHTML is a graphical interface for batch file creation. By dragging the selected files to a window, you can select the files you want a HTML listing for. A listing of your files can be imported into a text or HTML file if you wish. FileStructureToHTML is a graphical interface for batch file creation. By dragging the selected files to a window, you can select the files you want a HTML listing for. A listing of your files can be imported into a text or HTML file if you wish. FileStructureToHTML Description: FileStructureToHTML is a graphical interface for batch file creation. By dragging the selected files to a window, you can select the files you want a HTML listing for. A listing of your files can be imported into a text or HTML file if you wish. FileStructureToHTML is a graphical interface for batch file creation. By dragging the selected files to a window, you can select the files you want a HTML listing for. A listing of your files can be imported into a text or HTML file if you wish. FileStructureToHTML Description: FileStructureToHTML is a graphical interface for batch file creation. By dragging the selected files to a window, you can select the files you want a HTML listing for. A listing of your files can be imported into

### **FileStructureToHTML PC/Windows**

Creates an HTML file of your file structure and saves it to the specified directory. \* It creates an HTML file of the structure of the file system. \* Based on the file structure of the files. \* This creates a listing of the folders based on the extensions of the selected files. \* You can choose the colors for the entire file, including the background, text, and links. \* You can create a listing of the files. \* You can organize the files into a tree, list, or table. \* The color for each file and each folder can be specified. \* It sets the format of the results of the search to a tree view. \* Can choose the color of text, background, and hyperlinks. \* You can search for files by performing a simple text search. \* You can format the search results by selecting

between tree view or table view. \* Text search is performed from the file list. \* New colors can be defined in the options and saved to the new color list. \* You can save the color for the text, background, and hyperlinks for each file. \* You can browse files based on the extensions of the files using the filters. \* It creates a html file that is openable and displays the file tree. \* You can save a tree structure to html files. \* You can create a free to try version of this software. \* Version 1.0: 2007-04-03 (100% works!) FileStructureToHTML File-Structure-To-HTML-1.0.zip file-structure-to-html quick view - pics/file-structure-to-html-quick-view.jpg file-structure-to-html - File-Structure-To-HTML-1.0.zip : file-structure-to-html - File-Structure-To-HTML-1.0.zip file-structure-to-html quick view - pics/file-structure-to-htmlquick-view.jpg file-structure-to-html - File-Structure-To-HTML-1.0.zip filestructure-to-html quick view - pics/file-structure-to-html-quick-view.jpg filest b7e8fdf5c8

### **FileStructureToHTML Crack+ X64**

Generate Web Site from File System Structure file the files on your hard drive. Use FileStructureToHTML as a tool to create a cool Web Site for your computer. \* The colors, sizes, and spacing of the Web Site can be customized. You may even use different fonts. You have the ability to filter the results into whatever HTML categories you can think of. \* FileStructureToHTML syntax allows to build a web listing from the file structure on your hard drive! \* FileStructureToHTML supports the "x86/x64" operating system file structure. \* FileStructureToHTML is also supported for the FAT, FAT32, NTFS and exFAT file structures. \* FileStructureToHTML supports all file types including text, exe, dll, cab, avi, html, zip, taz, rar, wav, jpg, bmp, png, jpeg, gif, psd, mp3, m4a,... FileStructureToHTML supports the creation of an HTML file for your file listing. It also creates a.txt file for your directory listing. (requires the WinZip program) \* The Help button on the main window displays all of the available options. \* It is possible to filter the results into which HTML categories you can think of. \* There is an option to create a HTML file for the listing. \* There is an option to create a.txt listing instead of an HTML listing. (requires WinZip) \* It is possible to use the "Table" option to display the results as a table instead of a listing. \* It is possible to use the "Table" option to display the results as a table instead of a listing. \* You can filter the results into which HTML categories you can think of. \* You can filter the results into which HTML categories you can think of. \* You can filter the results into which HTML categories you can think of. \* You can filter the results into which HTML categories you can think of. \* You can filter the results into which HTML categories you can think of. \* You can filter the results into which HTML categories you can think of. \* You can filter the results into which HTML categories you can think of. \* You can filter the results into which HTML categories you can think of. \* You can filter the results into which HTML categories you can think of

#### **What's New In FileStructureToHTML?**

1. Choose between an html file or a plain text file. 2. Choose the colors for the entire file, including the background, text, links, and icons. 3. Choose the colors for the icons only. 4. Choose the first and last color(s) for the file as a tree. 5. Choose the first and last color(s) for the file as a grid. 6. Choose the first and last color(s) for the file as a table. 7. Choose a drive or directory to start the listing in. 8. Remove all the colors to make the text black and the icons grey. 9. Create a listing based on the extensions in the file name. It's as easy as selecting a button and choosing the extensions from the drop-down list. 10. Save the listing as an html file or a plain text file. 11. Choose the first and last color(s) for the file as a plain text file. 12. Combine the text and the icons to create a tree. 13. Combine the text and the icons to create a grid. 14. Combine the text and the icons to create a

table. This program will convert Microsoft Word documents into a real document format. It will convert documents that use Word 2003 text styles and formatting from Word 2000, Word 2003 and Word 2007. The output document can be in any format, including HTML, plain text, XML, PDF, Plain Text format, Open Document Format (ODT), Rich Text format, and PDF. This application will convert Microsoft Word documents to HTML, Plain Text, or HTML (XHTML) format. The output file format is restricted to plain text and HTML, so conversion to other formats is not available. It will convert documents that use Word 2003 text styles and formatting from Word 2000, Word 2003 and Word 2007. It will also convert documents that use printpreview features, like WordArt, text effects, and headers and footers, from Word 2000, Word 2003 and Word 2007. The program's customization options include a conversion dialog with Word 2003 text style information that will help you to get the conversion done right. For conversions based on embedded fonts, OLE objects, and images use the embedded font options in the conversion dialog. The application's output formats are: HTML, Plain Text, and HTML (XHTML). Convert Microsoft Word files to PDF files. It uses the Interpress engine, which is compatible with

# **System Requirements For FileStructureToHTML:**

At least 64-bit Windows 7, Windows 8.1, or Windows 10 Home or Professional (32-bit Windows version is not supported). (See this website for more info: At least 2GB of free hard disk space. (Minimum 4GB recommended.) Audio capabilities: Minimum 10-bit audio format. Higher audio bit-depth supported through the use of a Dolby TrueHD or D

#### Related links:

[https://sarahebott.org/statistical-moments-for-pattern-recognition-crack-activation-key](https://sarahebott.org/statistical-moments-for-pattern-recognition-crack-activation-key-free/)[free/](https://sarahebott.org/statistical-moments-for-pattern-recognition-crack-activation-key-free/)

<https://losoxla.net/buddy-spy-2-2-10-free-registration-code-free-download-april-2022/> <https://mentorus.pl/net2text-crack-updated-2022/>

<http://www.gambians.fi/data-flow-diagrammer-license-code-keygen-free-latest/training/> <http://noticatracho.com/?p=30664>

<https://tailormade-logistics.com/sites/default/files/webform/astetal581.pdf>

<https://www.luminenergia.com/2022/07/03/eventlog-inspector-crack-download/>

<https://jewishafrica.news/advert/requestpolicy-crack-mac-win/>

<https://matecumberesort.net/wp-content/uploads/2022/07/wenstanc.pdf>

<https://thebakersavenue.com/pink-floyd-sound-scheme-crack-2022-new/>

[https://young-taiga-56000.herokuapp.com/Light\\_Switch.pdf](https://young-taiga-56000.herokuapp.com/Light_Switch.pdf)

[https://www.afrogoatinc.com/upload/files/2022/07/DIkezPtyYcSmpr7L4D8a\\_04\\_282281e03d](https://www.afrogoatinc.com/upload/files/2022/07/DIkezPtyYcSmpr7L4D8a_04_282281e03d444bd8727c2884047b4cae_file.pdf) [444bd8727c2884047b4cae\\_file.pdf](https://www.afrogoatinc.com/upload/files/2022/07/DIkezPtyYcSmpr7L4D8a_04_282281e03d444bd8727c2884047b4cae_file.pdf)

[https://www.la-pam.nl/pdf-studio-viewer-crack-license-keygen-free-download-pc](https://www.la-pam.nl/pdf-studio-viewer-crack-license-keygen-free-download-pc-windows-2022/)[windows-2022/](https://www.la-pam.nl/pdf-studio-viewer-crack-license-keygen-free-download-pc-windows-2022/)

[https://www.townofguilderland.org/sites/g/files/vyhlif7546/f/uploads/tawasentha\\_trail\\_map.](https://www.townofguilderland.org/sites/g/files/vyhlif7546/f/uploads/tawasentha_trail_map.pdf) [pdf](https://www.townofguilderland.org/sites/g/files/vyhlif7546/f/uploads/tawasentha_trail_map.pdf)

<http://micg-adventist.org/2022/07/04/myjaphoo-license-keygen-download-latest-2022/> <https://ninja-hub.com/openmiracle-crack-download-pc-windows/>

<https://www.mil-spec-industries.com/system/files/webform/bertlat526.pdf>

[https://www.probnation.com/upload/files/2022/07/yskcsDOzmELcTUzRXyFd\\_04\\_282281e03](https://www.probnation.com/upload/files/2022/07/yskcsDOzmELcTUzRXyFd_04_282281e03d444bd8727c2884047b4cae_file.pdf) [d444bd8727c2884047b4cae\\_file.pdf](https://www.probnation.com/upload/files/2022/07/yskcsDOzmELcTUzRXyFd_04_282281e03d444bd8727c2884047b4cae_file.pdf)

[https://circles.nyc3.digitaloceanspaces.com/upload/files/2022/07/7fNwMKvizJwrcn3hME3o\\_0](https://circles.nyc3.digitaloceanspaces.com/upload/files/2022/07/7fNwMKvizJwrcn3hME3o_04_282281e03d444bd8727c2884047b4cae_file.pdf) [4\\_282281e03d444bd8727c2884047b4cae\\_file.pdf](https://circles.nyc3.digitaloceanspaces.com/upload/files/2022/07/7fNwMKvizJwrcn3hME3o_04_282281e03d444bd8727c2884047b4cae_file.pdf)

<https://zansmit.wixsite.com/climagizup/post/vista-high-px-keygen-full-version-latest>